## UNESP – Universidade Estadual Paulista "Júlio de Mesquita Filho" Faculdade de Arquitetura, Artes e Comunicação Departamento de Comunicação Social

# A TV PELA INTERNET E A ESCOLA: a FAAC WebTV como recurso didático

pesquisador WILLIANS CEROZZI BALAN

orientador Prof. Dr. ANTONIO CARLOS DE JESUS

Bauru – SP 2 0 0 5

## UNESP – Universidade Estadual Paulista "Júlio de Mesquita Filho" Faculdade de Arquitetura, Artes e Comunicação Departamento de Comunicação Social

# A TV PELA INTERNET E A ESCOLA: a FAAC WebTV como recurso didático

Relatório da pesquisa trienal do Docente M. Sc. Willians Cerozzi Balan para encaminhamento ao CPA.

## ÍNDICE

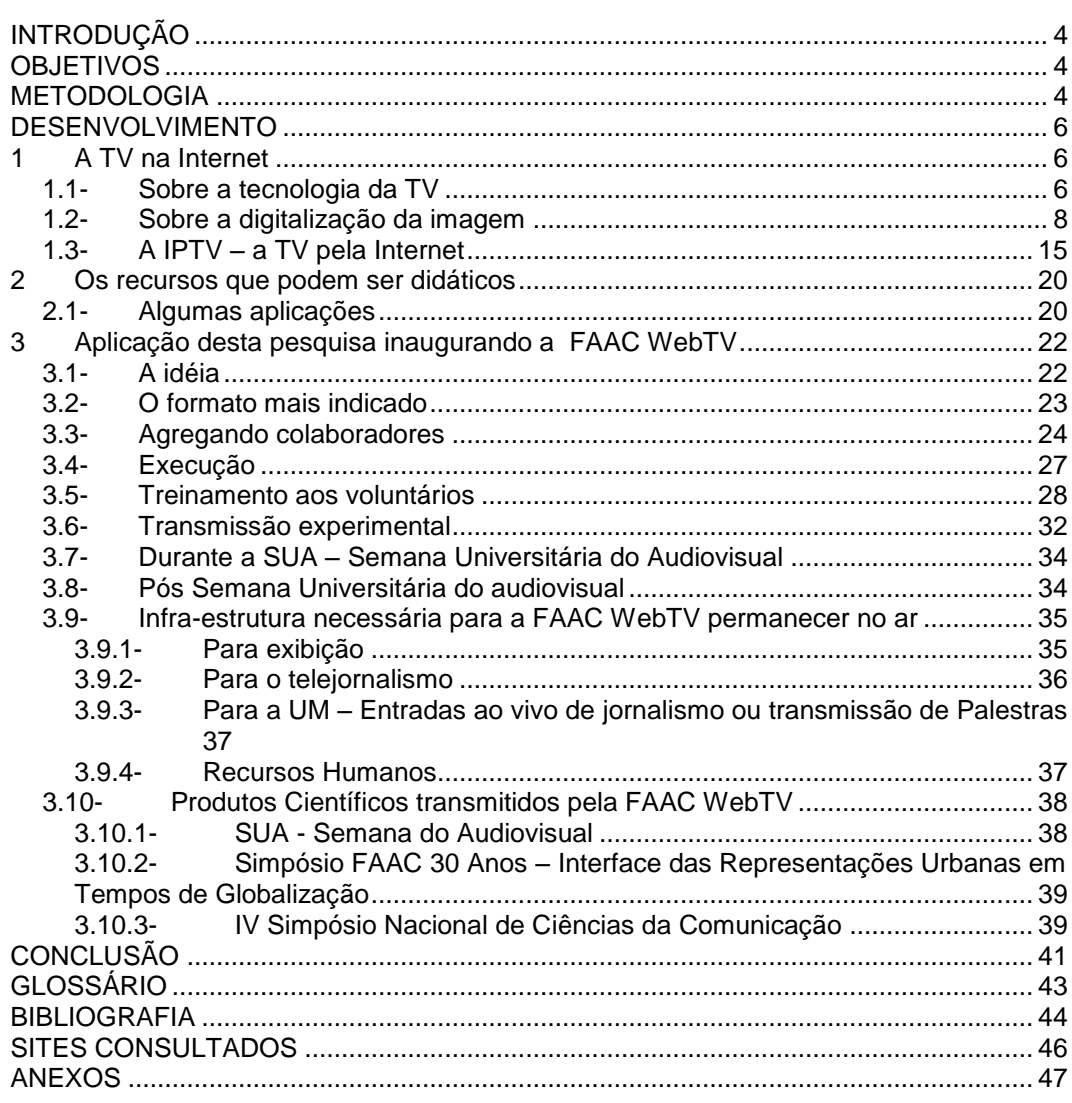

## **INTRODUÇÃO**

Esta pesquisa trata do processo de produção audiovisual. Por isso logo de início vamos definir o

## **OBJETIVOS**

Esta pesquisa teve por objetivo levantar o que está em desenvolvimento tecnológico para viabilizar a TV pela Internet e como este recurso pode ser aplicado na escola e no ensino como um processo de difusão do saber.

## **METODOLOGIA**

O método utilizado para realização desta pesquisa foi a da pesquisa bibliográfica e de campo com observação participativa, experimentações com equipamentos próprios e visitas técnicas nos centros de desenvolvimento.

Para nortear os primeiros passos deste objeto de estudo foi utilizada a experiência deste pesquisador, em transmissões de teleconferência, videoconferência e também em experimentações de transmissão via Internet.

No desenvolvimento da pesquisa foi implantada a FAAC Web TV, cuja descrição neste relatório, exemplifica reais possibilidades de uso da IPTV (TV sobre IP, ou seja, via Internet), para uso na educação e difusão do conhecimento.

A FAAC WebTV passou a ser utilizada como laboratório experimental para as diversas possibilidades do uso da Internet na escola

ou do uso da Internet como meio de difusão do conhecimento com as possibilidades de interatividade entre alunos e professores, além dos demais recursos já disponíveis pela Internet tais como difusão de texto, gráficos, figuras, fotografias, sons e imagens em movimento.

Em anexo a este relatório encontra-se um CD-Vídeo com palestras gravadas que foram transmitidas ao vivo durante o "IV Simpósio Nacional de Ciências da Comunicação" e em seguida disponibilizadas para acesso " on-demand" no site deste pesquisador, que até fevereiro de 2006 pode ser acessada no endereço [http://www.willians.pro.br/faacwebtv/index2.htm.](http://www.willians.pro.br/faacwebtv/index2.htm) onde os interessados podem assistir a todo conteúdo científico tratado no Simpósio.

## **DESENVOLVIMENTO**

## **1 A TV na Internet**

### **1.1-Sobre a tecnologia da TV**

Transmitir TV pela Internet é uma tecnologia muito nova e ainda em desenvolvimento.

Por isso este capítulo retorna o assunto ao processo de formação da imagem na TV, para que o leitor possa entender o processo atual: uma introdução ao sistema de TV; o processo de digitalização; e finalmente, a transmissão de TV na Internet.

O objetivo não é detalhar assuntos de engenharia de televisão, mas sim apresentar as noções de como esta tecnologia pode ser útil em nossas atividades.

Desde a invenção da TV, o sistema de formação da imagem e a transmissão até nossas casas pouco mudaram.

A tecnologia melhorou as câmeras que ficaram mais sensíveis, com maior fidelidade nas cores. Com a mudança do tubo para a varredura por CCD (sistema digital para captação de imagens), elas ficaram mais leves e praticamente automatizadas nos ajustes de qualidade.

Os sistemas de gravação, inicialmente em máquinas grandes e pesadas, as quadruplex, com fitas de duas polegadas, cujo rolo de uma hora chegava a pesar oito quilos, passaram pelo U-matic, Betacam e agora em DVCam cuja fita pesa 150 gramas e permite até três horas de gravação digital.

Tivemos dois momentos, que se pode afirmar, revolucionários na TV: a invenção do "chroma-key", que permitiu inovar em cenários não reais e montagem de efeitos especiais e a invenção do videoteipe, na década de 50, que mudou os conceitos de produção televisiva.

Houve significativa melhoria na qualidade, no processo de produção e transmissão de TV, mas o sistema continuava o mesmo: a formação da imagem em 525 linhas, numa exibição sucessiva de 30 cenas paradas por segundo para dar a sensação do movimento.

Mas é agora que estamos vivendo um importantíssimo momento de grandes mudanças em todo o processo televisivo: a transição do analógico para o digital. Esta mudança não ocorre por acaso: a saturação do espaço para a propagação das ondas eletromagnéticas exigiu buscarmos novas formas de transmissão para que, em um mesmo espaço coubessem mais informações.

A digitalização dos sinais foi o caminho encontrado, cuja conseqüência beneficiou outras áreas, principalmente os processos de produção para cinema e TV.

Agora é que podemos dizer que a TV passa por mudanças significativas desde sua invenção, pois não é apenas o processo tecnológico de formação da imagem que muda, mas todo um conceito de televisão como meio de comunicação. A própria proporção da tela da TV de 4 x 3, herdada do cinema daquela época, agora já é realidade na proporção 16 x 9, formato do cinema contemporâneo que, além da mudança de formato incorpora os conceitos sobre a área visual útil do ser humano para eficácia da memorização visual. Os processos de captação, armazenamento, edição e difusão de sons e imagens passam por grandes revoluções de conceitos.

A digitalização da TV permite o processo da convergência dos meios, onde televisão, telefone, computador passam a interagir. É a multimídia na forma mais abrangente. Com esta característica, a própria forma publicitária na TV vai mudar, pois não será mais no intervalo comercial, entre um bloco e outro que o anunciante vai expor seus produtos ou serviços, mas sim durante a própria transmissão do programa. E não apenas na conhecida forma do "merchandising". Os novos processos permitirão, por exemplo, que você, telespectador, com um clique do mouse sobre o vestido da atriz na novela, receba todas as informações sobre o vestido: a grife, os modelos, os preços, e a loja mais próxima de você que pode entregar o produto em sua casa em poucos minutos e na medida desejada. Tudo isso sem perder o conteúdo da novela.

Este assunto é amplo, apaixonante e com muitas possibilidades, pois com a digitalização da imagem, como base para o mais novo meio de transmissão de TV: na Internet permite até que se assista o programa favorito na tela do computador, enquanto o webespectador1 desenvolve outras atividades.

## **1.2-Sobre a digitalização da imagem**

l

A imagem na televisão tem início na câmera de TV. Ela dispõe de um componente sensível chamado CCD que tem a finalidade de transformar a luz em sinal elétrico. No CCD existem milhares de

<sup>1</sup> *Webespectador*: termo criado por este pesquisador para definir o espectador de TV via Internet.

elementos minúsculos dispostos lado a lado. São 525 linhas com aproximadamente 450 elementos em cada linha. Cada elemento recebe a luz refletida pela cena enquadrada pela lente e transforma aquela pequena porção em um sinal elétrico. Os elementos são lidos por uma varredura que tem início no primeiro elemento à esquerda da primeira linha (linha 1) até o último elemento à direita da última linha (linha 525), um a um.

Ao terminar essa varredura a imagem foi fragmentada em muitos sinais elétricos diferentes, cada um correspondente a uma pequena parte da imagem que estava enquadrada e projetada sobre a superfície do CCD.

Ao terminar a varredura, o sistema leu em torno de 450 pontos em 525 linhas, o que nos dá aproximadamente 236.250 elementos. Temos então uma imagem parada, como se fosse uma fotografia.

Para dar a impressão de movimento, a televisão repete esse processo 30 vezes por segundo. Essa velocidade de varredura é mais rápida que a capacidade do olho humano em perceber os elementos isolados e nos dá a impressão de ver o todo da imagem. E a cada segundo, 30 quadros parados são apresentados sucessivamente, dandonos a impressão do movimento contínuo e suave.

No televisor ocorre o processo contrário: por meio de um complexo e preciso sistema de sincronização, um feixe de elétrons toca um elemento sensível que brilha. Esses elementos sensíveis à luz, também chamados pixels, ficam no vidro do tubo de imagens do nosso televisor dispostos lado a lado, formando 525 linhas. O pixel é o menor elemento que compõe uma imagem.

Na câmera, cada pixel do CCD foi sensibilizado segundo a intensidade luminosa que o tocava, gerando mais ou menos eletricidade. No televisor ocorre o processo contrário: quanto maior a eletricidade naquele pixel, maior o brilho, quanto menos eletricidade, menor o brilho.

Dessa forma, tocando pixel a pixel, linha a linha, o feixe de elétrons faz brilhar cada elemento que, quando vistos à distância, formam uma imagem que pode ser reconhecida facilmente. Por isso diz-se que a televisão forma imagens por luz emitida.

Não são necessários muitos cálculos para percebermos que são varridos e processados mais de 7 milhões de pontos independentes por segundo, que no todo nos dá a imagem em movimento da televisão. São muitos elementos processados e muito rapidamente, o que ocupa um grande volume em elementos a serem captados, armazenados, processados e transmitidos. Soma-se ao vídeo, o som e outras informações técnicas, transparentes para o telespectador, porém, fundamentais para os processos técnicos de sincronismo, cor e outros.

Para quem já está acostumado a lidar com imagens em computador, é fácil entender que uma imagem com muitos elementos gera um arquivo grande e difícil de manipular.

Imagine então, transmitir todos estes elementos em um meio que foi planejado apenas para transmissão de voz que, por suas características, ocupa pouco espaço em processamento, como é o meio da rede de telefonia.

Bem, o problema está lançado. Felizmente, as soluções também.

Todos os sinais transmitidos sem fio, como o rádio, a TV, o controle remoto do brinquedo, o telefone sem fio, celular, navegação aérea, etc, ocupam um espaço invisível no ar para propagação via ondas eletromagnéticas. E cada equipamento precisa de um espaço exclusivo para transmitir e receber seus sinais.

Este espaço, chamado de "espectro de freqüências", é limitado e o surgimento de cada vez mais tecnologias do equipamento "sem fio", provocou a saturação do espectro. Pesquisas concluíram que a digitalização dos sinais (vídeo, som, dados, etc.) seria um dos caminhos para reorganizar, melhorar e otimizar a ocupação do espectro de freqüência. Muitas conseqüências vieram então.

Uma delas, a possibilidade de "compactar" os sinais de vídeo, de forma a diminuir o tamanho das informações a serem transmitidas.

Pensando que, nos mais de 236 mil pixels da imagem na TV, muitos tem o mesmo nível elétrico, mas estão sendo transmitidos e processados indistintamente, já podemos perceber que, se identificarmos quais são iguais, poderíamos transmitir um pixel inédito uma única vez e quando ele aparecesse na tela novamente não seria transmitido, o receptor receberia apenas uma informação que aquele pixel "y" é igual ao pixel "x" que já fora transmitido. Assim seria possível processar menos elementos.

E assim foi feito: cada pixel que tem um nível elétrico próprio num determinado instante, é convertido para a linguagem binária, para tornar possível sua identificação isolada dos demais elementos (pixels).

Uma vez na linguagem binária, o pixel não é mais tratado em nível elétrico e sim em dígitos de "0" (zero) e "1" (um). A combinação de "zeros" e "uns" identifica o valor para cada pixel.

Ao começar a montar a cena na tela da TV é transmitido o primeiro pixel da primeira linha. Este é inédito, logo é transmitido normalmente. Sucessivamente são transmitidos os pixels da seqüência. A cada pixel a ser transmitido, o sistema consulta se já foi transmitido algum pixel igual. Caso sim, o elemento não é transmitido, mas sim um código que instrui repetir um pixel que já fora transmitido antes. Repetindo-se o processo todo, ao terminar de enviar um pacote de informações de vídeo, muitos elementos deixaram de ser transmitidos, permitindo a chamada "compactação" ou "compressão" da imagem. Ou seja, a mesma imagem ficou menor.

Quanto mais detalhes na imagem, menor a taxa de compressão a ser usada. Quanto menos detalhes, possibilidade de maior compressão. Este formato é conhecido por JPEG (Joint Photographic Experts Group). Faça uma experiência. Abra uma imagem de paisagem com árvores e muitas folhas em um software de tratamento de imagens. Salve-a com o formato JPEG (\*.jpg). Tome agora a mesma imagem e sobre as áreas que possuem muitas folhas, muitos detalhes, desenho um grande retângulo de uma só cor.

Salve novamente no mesmo formato JPEG.

Analise o tamanho dos dois arquivos e você perceberá que o arquivo com menos detalhes é menor que o original.

O mesmo ocorre nas imagens em movimento.

Enquanto estamos processando estas imagens apenas no computador, podemos utilizar formato de compressão variável conforme a cena.

Mas variação de compactação pode causar problemas ao ser utilizado em transmissões.

Por isso foram desenvolvidos outros formatos para "converter o sinal elétrico em dígitos", ou seja, "digitalizar um sinal analógico", de forma que você possa determinar uma taxa fixa de compressão. O mais usado é o conhecido por MPEG (Moving Picture Experts Group).

Neste caso você pode determinar qual taxa de compressão quer utilizar. Quanto maior a taxa, menor a qualidade e vice-versa.

Para transmissão de TV, testes determinaram que a taxa de 5:1 é adequada pois permite transmitir até cinco canais de TV onde antes só "cabia" um.

Seria como determinar ao sistema que, para cada 5 pixels deve-se utilizar apenas um como amostra.

Nesta taxa o olho humano não consegue perceber a perda de qualidade provocada pela perda de 4 pixels para cada 5.

Esta conversão é chamada de "digitalização do sinal". E destas informações podemos afirmar que "ser digital" não é sinônimo de "qualidade" como normalmente é apregoado. A perda se dá na escolha da taxa de compressão: se você usar uma taxa muito alta, por exemplo, 30:1, a cada trinta pixels, apenas um será usado como amostra para recuperação da imagem. Logo, faltarão elementos de detalhes e a imagem terá baixa qualidade.

Graças à este processo de "digitalização do sinal", que inclui vídeo e áudio, com alta qualidade, surgiram as ilhas de edição digital nãolinear, revolucionando o conceito de edição para TV.

Com esta tecnologia disponível, houve barateamento dos equipamentos de produção de TV e variações de níveis de qualidade, todas de boa qualidade, mas qualificadas desde domésticas até as padrão "broadcast", termo este que define equipamento com qualidade profissional para uso em televisão.

Atualmente os sistemas qualificados como domésticos apresentam alta qualidade e muitas produtoras os tem utilizado para produção publicitária com bons resultados, apesar de limitados em recursos e detalhes para produção.

O padrão MPEG está sendo usado para transmissão digital de TV. A evolução gerou o MPEG 2, que é o utilizado para armazenar vídeo em DVD. O formato permitiu que até 2 horas de vídeo (um filme inteiro) possa ser armazenado em um CD ótico. Evoluiu-se também para o MPEG 4, cujo padrão permite compressão ainda maior, com grande capacidade para uso em Internet.

Dessa forma, foi possível reduzir sensivelmente o tamanho dos arquivos de imagem, tornando viável a transmissão destes pelos sistemas mais lentos, como o da rede de telefonia, por onde trafega a Internet.

Com os avanços tecnológicos também na área de Internet, a banda de passagem de dados pela rede telefônica também evoluiu. Surgiu o ADSL - "Asymmetric Digital Subscriber Line", ou Linha Digital Assimétrica para Assinante.

ADSL é uma tecnologia que permite transferência digital de dados em alta velocidade por meio de linha telefônica de cobre comum, com pares trançados.

Baseada numa linha telefônica especial,esta tecnologia atinge de 256 Kbps até 9 Mbps no downstream (provedor -> assinante) e até 1 Mbps no upstream (assinante -> provedor) - um desempenho muito superior à média atual, que é de 56 Kbps.

O sistema divide sua linha em duas, uma para telefone, e outra para dados.

E a banda de dados, em duas, uma maior, para Download, e outra menor, para Upload, aí o nome, Assimétrica.

Fazendo a convergência das tecnologias, tornou-se então, possível o tráfego de informações tão complexas como o vídeo, pela rede da Internet.

Atualmente a banda de passagem de vídeo ainda não suporta a transmissão de imagens com a mesma qualidade já conhecida na televisão, porém já é suficiente para o uso didático e outras transmissões.

### **1.3-A IPTV – a TV pela Internet**

l

O número de usuários da banda larga na Internet está crescendo vertiginosamente.

O Brasil fechou o primeiro trimestre de 2005 com 2,2 milhões de usuários de banda larga, num crescimento de 10 % em relação ao final de 2004. <sup>2</sup>

<sup>2</sup> **164 milhões usam banda larga**, in RNT – Revista de Negócios em Telecomunicações, julho, 2005, p11.

Isto demonstra que o público alvo para os produtos didáticos está cada vez maior neste tipo de veículo de comunicação. O que justifica o avanço nas pesquisas neste sentido.

Bem, o avanço tecnológico permitiu reduzir o tamanho das informações de sons e imagens, viabilizando sua transmissão pela Internet.

Para isso é necessário transformar áudio e vídeo em um padrão de codificação que deixe os arquivos em tamanho menor, sem perder a continuidade do movimento. Este processo é chamado "codificação" do sinal e é realizado por hardware ou software apropriados, denominado "encoder".

Assim, algumas empresas desenvolveram sistemas que codificam e reduzem o tamanho dos arquivos de vídeos, em conseqüência derrubam também a qualidade, para exibir vídeo na Web.

Entre eles, os codecs (codificador – decodificador) mais conhecidos são o Media Player da Microsoft e o RealPlayer da Real Networks.

Estes programas atuam praticamente com a mesma filosofia e tecnologia: transformar o grande número de pixels que formam a imagem na TV em um pequeno número de elementos de forma a obter, com o menor número possível de elementos, uma boa imagem. Porém com arquivos pequenos o suficiente para ter um tráfego mais rápido via Net.

Um vídeo de um minuto de duração por exemplo, em seu formato original, com tamanho de tela 640 x 480, milhões de cores, com trinta quadros por segundo, gera um arquivo com quase um gigabytes (bilhões de bytes) de tamanho, se utilizado o formato AVI (Video For Windows).

O mesmo vídeo com tela no tamanho 320 x 240, ou seja, metade do tamanho da tela normal, gera em AVI um arquivo de aproximadamente 100 Mb (milhões de bytes ) e no formato MOV (Quick Time da Apple), de aproximadamente 80 Mb.

De qualquer forma, é impraticável fazer um "download" de arquivos com estes tamanhos pela Web. Conforme o tráfego na rede e capacidade do modem, poderia levar cerca de 20 horas para começar a rodar a partir do momento em que se acionou o comando "play". O encoder da Real Network codifica o sinal de tal forma que o mesmo vídeo de um minuto de duração com o tamanho de tela de 320 x 240 ficará com um arquivo de tamanho em torno de 600 Kb (milhares de bytes). Como milagre aqui não se aplica, para conseguir reduzir o tamanho deste arquivo, a qualidade da imagem é bastante sacrificada. Porém é, ao menos, um caminho que tende a se aperfeiçoar. Para assistir TV pelo Real Player é necessário ter este software instalado no computador.

O encoder da Microsoft, o Windows Media Encoder, opera com a mesma filosofia transmitindo TV na Internet com boa qualidade. O software necessário para assistir TV codificada por este sistema é o Media Player que já vem instalado no seu micro juntamente com o sistema operacional Windows. Este software faz o download do vídeo calculando o tempo de tráfego. Quando uma boa parte do vídeo já está disponível, ele começa a exibir. Desta maneira, se você está conectado na Internet via banda larga, a reprodução do vídeo inicia-se mais rapidamente. Se sua conexão é mais lenta, demora um pouco mais, mas evita interrupções indesejáveis por problema de tráfego na rede.

Um encoder também bastante promissor para TV pela Internet é o DivX, que se utiliza do codec MPeg4. Esta ferramenta oferece grande qualidade de vídeo em arquivos bastante pequenos. Segundo análise dos profissionais de engenharia de Web, publicado na edição de fevereiro/2002 da revista especializada "Produção Profissional", é o melhor formato até o momento para tráfego de vídeo pela Internet. Tanto que é o sistema preferido pelos estúdios de Hollywood para distribuição dos "trailers" de filmes pela web.

A exibição é realizada pelo próprio Media Player da Microsoft, default no Windows, exigindo apenas a instalação do decodificador apropriado, que é distribuído gratuitamente na Internet.

Um dos formatos para transmissão de vídeo na Internet é chamado de "*vídeo on-demand*"<sup>3</sup>. É o caso de vídeos gravados, armazenados em um servidor de web, que podem ser acessados por qualquer navegador, a qualquer momento, que permitem um pequeno tempo de download, ou seja, não estão sendo transmitidos ao vivo.

Por isso é necessário utilizar codificação que permita uma rápida recomposição das imagens no computador receptor.

Logo, não é possível usufruir das vantagens da codificação de alta resolução. Em conseqüência, a qualidade das imagens é menor.

l

<sup>3</sup> *Vídeo "on-demand":* quando os vídeos estão armazenados em um servidor de web, e pode ser assistido por qualquer usuário a qualquer tempo, sendo desnecessário o *webespectador* conectar-se em dia e horário previamente programado como ocorreria na televisão convencional;

Como já foi citado, para que os vídeos possam ser exibidos em seu computador você precisa ter os "codecs" <sup>4</sup> instalados. Para o codec Windows Media Player, o sistema fará a atualização automática, desde que esteja conectado na Internet.

Mas estamos agora passando pela fase final das definições que determinarão o sistema de TV Digital que será adotado no Brasil. São três os sistemas tecnológicos digitais que estão em análise para a escolha do modelo a ser adotado no Brasil: o americano ATSC (Advanced Television System Comitee), o europeu DVB (Digital Video Broadcasting) e o japonês ISDB (Integrated Services Digital Broadcasting).

Cada sistema tem vantagens e desvantagens. A escolha é uma decisão difícil que envolve questões tecnológicas, comerciais e políticas. Fazem parte das comissões que estudam o assunto, profissionais de grande conhecimento e talento, norteados pela Abert/Set (Associação Brasileira das Emissoras de Rádio e Televisão e Sociedade de Engenharia de Televisão).

Com o novo sistema, a televisão permitirá muitos recursos até então não pensados para televisão. Um deles é a navegação pelos produtos apresentados na TV como se estivéssemos navegando pela Internet. Muitos negócios poderão ser gerados e a interatividade acontecerá com maior eficácia.

Poderemos então perguntar, teremos a TV na Internet ou a Internet na TV?

 $\overline{a}$ 

<sup>4</sup> *Codec:* abreviação de codificador – decodificador, o sistema que converte os sinais de áudio e vídeo em arquivo compatível para o tráfego pela Internet, em protocolo que permite compactar os sinais no transmissor e descompactar no receptor.

Bem, em breve teremos a resposta. Enquanto isso, devemos pensar nas possibilidades já existentes em utilizarmos a Internet, como recurso didático para difusão da educação, do conhecimento, do saber. Usando como linguagem, uma mídia já consagrada, com as produções audiovisuais.

## **2 Os recursos que podem ser didáticos**

### **2.1-Algumas aplicações**

Toda tecnologia disponibilizada não deve atender apenas aos interesses comerciais. É preciso que estes recursos sejam apropriados também para a educação, seja à distância ou presencial, ou até mesmo mista, mas devem ser entendidas como recursos tecnológicos também a serviço da difusão do saber.

Algumas das possibilidades para o uso deste ferramental são fáceis de serem utilizados. Os estudos da linguagem dos meios devem incluir análises sobre o melhor uso da TV pela Internet.

Esta forma de TV pela Internet é muito útil para as seguintes situações:

> - a escola pode deixar disponível em seu site, vídeos educativos previamente produzidos, para que os alunos possam acessar e assistir de forma assíncrona, um vídeo didático sobre o tema do seu interesse;

- uma aula com texto na internet pode ser exemplificada com vídeos didáticos que o aluno dispara no momento apropriado do texto;
- podem ser montados cursos à distância, onde cada aula em vídeo pode ser acessada a qualquer momento pelo aluno pré-matriculado, com senha e liberação de acesso;
- organizadores de congressos podem gravar todas as palestras e disponibilizar, gratuitamente ou não, o conteúdo para aqueles que não puderam estar presentes;
- o site que até então só utilizava animações gráficas, pode disponibilizar exemplos dinâmicos com boa qualidade;
- e muitas outras aplicações;

A outra possibilidade é a transmissão de programação previamente elaborada, como um canal educativo, uma emissora de TV pela Internet, com aulas ou palestras ao vivo, onde os *webespectadores* podem interagir com o palestrante fazendo perguntas via "*chat*" <sup>5</sup> , e-mail, fax ou mesmo por telefone.

Neste caso, a transmissão deve ser contínua, sem a necessidade para "*download*" <sup>6</sup> completo, utilizando-se do recurso

 $\overline{a}$ <sup>5</sup> *Chat*: recurso disponível pela Internet, que permite navegadores em computadores distantes comunicarem-se via texto digitado e lido "*on-line*" permitindo a interação entre os interlocutores.

<sup>6</sup> *Download:* ação de trazer todo o arquivo remoto, completo, para o computador do usuário, para depois abrir e se utilizar do arquivo. Se for uma aula em vídeo, seria gravar toda a aula no próprio micro para depois assistir;

denominado "*streaming*" <sup>7</sup> , que permite assistir ao vídeo ao mesmo tempo que ele é baixado para o micro.

Assim, qualquer trabalho de ação educativa pode ter seu conteúdo disponibilizado pela web, seja em vídeos gravados, transmitidos ao vivo, com apoio de textos, gráficos, apresentações multimídia, enfim, qualquer recurso didático atualmente conhecido pode ser convertido para a linguagem da TV pela Internet, permitindo o acesso de qualquer pessoa ao saber.

## **3 Aplicação desta pesquisa inaugurando a FAAC WebTV**

### **3.1-A idéia**

l

Com os resultados obtidos nas pesquisas, que não se limitaram ao período aqui relatado dado que este pesquisador já atua nesta investigação desde a década de 90, foi possível idealizar uma televisão transmitindo pela Internet a partir do laboratório de TV da FAAC, no Campus da Unesp em Bauru, sob os cuidados do Curso de Rádio e Televisão da FAAC.

Assim, no começo de novembro de 2004 realizei uma transmissão experimental a partir do Laboratório de TV, sendo captado por 50 (cinqüenta) computadores simultaneamente dentro do Campus Bauru. Esta experiência prática era a última que eu precisava para me certificar da viabilidade técnica do projeto dentro da Unesp.

<sup>7</sup> *Streaming:* ação de assistir o vídeo pela internet, continuamente, ou seja, o produto vai sendo assistido ao mesmo tempo em que está sendo trazido para o micro do usuário.

Com a FAAC WebTV tornar-se-ia possível abrir um canal de difusão de TV para:

- Exibir os produtos audiovisuais produzidos pelos nossos alunos;
- Criar produtos televisivos com finalidades didáticas;
- Permitir desenvolver a transmissão ao vivo de eventos, simpósios, congressos, etc.;
- Elaborar uma programação de conteúdo didático, como canal para difusão para os cursos da Unesp;
- Estudar a convergência de linguagens audiovisuais para os diferentes meios de difusão;

## **3.2-O formato mais indicado**

A transmissão de sons e imagens pela Internet já vem acontecendo de maneiras diferentes. Nenhuma das experiências até então conhecidas por este pesquisador se assemelhava ao formato considerado mais adequado para atendimento dos objetivos propostos.

Quando queremos realizar uma nova proposta, devemos buscar nas origens para que, no decorrer do processo, as adequações aconteçam corretamente.

Por isso, considerei adequado buscar nas origens da organização de uma emissora de televisão, o formato inicial da FAAC WebTV. Esta adequação não seria nem um pouco complicada pois na vida profissional antes da acadêmica, este pesquisador trabalhou nos setores de Engenharia da TV Globo o que lhe permitiu uma formação detalhada neste campo.

Assim, o primeiro desenho para a FAAC WebTV foi o fluxograma funcional da TV, contemplando os setores, estrutura tecnológica e humana, para o correto funcionamento estrutural.

A estratégia foi contar primeiro com técnicos dos laboratórios de Rádio e TV e informática da FAAC, do Pólo Computacional e professores de áreas específicas.

O passo seguinte seria agregar colaboradores que tivessem interesse em se apropriar da estrutura para aplicar os conhecimentos adquiridos nos diversos cursos da FAAC, logo, os público em potencial para serem convidados a participar foram os alunos dos cursos de Comunicação Social, Rádio e Televisão, Jornalismo, Relações Públicas, Arquitetura e Desenho Industrial.

A próxima etapa seria proporcionar treinamento a todos os colaboradores, para que entendessem o funcionamento global e específico de cada setor de forma a cada um inscrever-se na área de interesse.

Depois, seria a aplicação de toda a estrutura para realização do objetivo principal: transmissão de eventos científicos e culturais, iniciando uma nova forma de difundir o saber: a IPTV ou a TV pela Internet.

#### **3.3-Agregando colaboradores**

Para montagem da estrutura seria necessário contar com um grupo de pessoas comprometidas com o projeto;

A SUA – Semana Universitária do Audiovisual, seria um evento adequado para dar exposição ao lançamento oficial da FAAC WebTV

demonstrando algumas das possibilidades didáticas e para a educação à

distância que a TV permitiria.

O conhecimento sobre o que fazer e o que seria necessário eu

já detinha. Precisava primeiro certificar-me que teria colaboração de

pessoas chaves para tornar viável a realização.

Conversei então com os seguintes profissionais:

## o **Prof. Dino**

 Como Chefe de Departamento, para conseguir o apoio a realização, com respaldo oficial do Departamento de Comunicação Social;

## o **Dennis Yoshida e César Casella:**

- Setor de Engenharia, organização e execução de montagem e acompanhamento da infra-estrutura para:
- Setor de exibição;
- Equipamentos de externa para jornalismo;
- Estruturação da Unidade Móvel;
- Organização de equipamentos;

## o **Eric e Guerreiro:**

Apoio logístico e laboratorial;

## o **Augusto Giancristofaro (Pólo)**

- Liberação de portas de acesso externo para web;
- Liberação de computador para codificação do sinal para Internet;

## o **Maria Helena Gamas**

- Organizar o setor de telejornalismo assumindo a editoria-chefe e organização de pessoal;
- o **Alunos**
	- Thiago Fracarolli, Wagner Cavazin, Rubia Helena, Alexandre Gomes do Nascimento,

Tendo a base de apoio, desenhei o organograma por setores

como segue:

- o **Setor de Engenharia**: preparar as condições tecnológicas necessárias para todos os setores;
- o **Setor de Operações:** organizar e gerenciar os serviços técnicooperacionais para realizar os serviços e necessidades operacionais de todos os setores;
- o **Setor de Exibição**: para digitalização dos materiais a serem exibidos, programação do sistema de exibição e geração da programação;
- o **Setor de Programação**: para elaboração da grade adequada para uma TV pela Internet com três momentos: período experimental, que eu mesmo montei, período da SUA e período posterior à SUA e montar a grade diária;
- o **Setor de jornalismo**: para definição do perfil jornalístico da WebTV e elaboração dos boletins e telejornais;
- o **UM: Unidade Móvel**: estrutura tecnológica e operacional para transmissão ao vivo de eventos extra-estúdio;
- o **Videografismo**: criar o visual e as vinhetas necessárias para a programação;
- o **Web Site:** para planejar e montar o site da FAAC WebTV;
- o **Divulgação**: para planejar e realizar as ações necessárias para divulgar nossa programação e buscar audiência;

Com o compromisso de cada profissional consultado e tendo solucionado, por período determinado, a origem dos equipamentos necessários para montagem da estrutura proposta, conversei com o Prof. Dino que deu o aval para execução do projeto;

Assim, montei o documento "Projeto FAAC WebTV – A TV Unesp na Internet" e o protocolei, com envio ao Prof,. Dino e ao Prof. Antonio Carlos, Direção da FAAC. Este documento está como anexo a este relatório de pesquisa.

## **3.4-Execução**

Convoquei todos, alunos e professores da Comunicação Social, para uma reunião dia 06/06/2005, com o objetivo de apresentar o projeto, apresentar o organograma previsto e lotear as diversas funções com os voluntários interessados;

Da reunião saíram as seguintes ações:

- As equipes de **Engenharia, Programação** e de **Exibição** receberam as orientações iniciais para dar início aos trabalhos na terça-feira dia 07/06/2005.
- **A equipe de Engenharia** iniciou o levantamento das necessidades para montagem da infra-estrutura proposta para iniciarmos uma transmissão de teste à partir de 09/06/2005;
- **A equipe de Exibição** recebeu, logo após a reunião, o primeiro treinamento e iniciou na terça-feira dia 07/06 o processo de digitalização dos vídeos produzidos pelos alunos e ex-alunos da FAAC para proporcionar material para a Programação;
- Este material digitalizado vai servir também para a transmissão teste à partir de 07/06;
- **A equipe de Programação** se programou para definir os objetivos e linha de programação que a FAAC WebTV vai adotar.
	- A grade a ser montada deu orientação às equipes de Exibição e Videografismo (montagem de artes e vinhetas).
	- Montou-se a primeira proposta de grade em três tempos:
		- **Tempo 1**: elaboração da programação para transmissão em caráter experimental a partir de 20/06;
- **Tempo 2**: elaboração da programação para cobertura da Semana do Audiovisual de 04 a 08/07;
- **Tempo 3**: elaboração da programação normal à partir de 09/07;
- Para o "Tempo 1", havíamos previstos "entrar no ar" em 20/06, mas graças ao bom andamento das tarefas, colocamos no ar em caráter experimental três dias depois da reunião, ou seja, oficialmente entramos no ar em 09/06/2005, quinta-feira;

## **3.5-Treinamento aos voluntários**

O primeiro treinamento foi para os responsáveis pela Engenharia: técnicas, equipamentos necessários, configurações, formatos para conversão das obras audiovisuais para digital, etc.

Os demais treinamentos foram os seguintes:

### - **Setor de Exibição**

- o Técnicas para captura de áudio e vídeo e conversão para o sistema digital;
- o Padronização de arquivos de vídeo para compatibilidade com o sistema;
- o Normas e procedimentos para: captura, nome de arquivo, distribuição por pastas temáticas, elaboração da planilha de material capturado para orientação ao Setor de programação;
- o Práticas operacionais para codificação, configurações de encoder, programação de seções de seqüenciamento do material a ser exibido;

## - **Setor de Programação**

- o Análise sobre o perfil do *webespectador* (termo criado por este pesquisador neste projeto);
- o Perfil do produto da FAAC WebTV seguindo os seguintes parâmetros:
	- Espaço para difusão dos produtos audiovisuais produzidos nas disciplinas e projetos de conclusão de curso da Unesp;
	- Criação de programas com finalidades didáticas que permitam a difusão do conhecimento das áreas do saber da Unesp;
		- **Exemplo: poderá ser criado um programa onde** professores da Faculdade de Engenharia possa debater sobre assunto específico e divulgar o programa para público dirigido que assistirá ao vivo, em qualquer local que esteja, inclusive fora do Brasil, e participará com perguntas via e-mail, fax, telefone, "*chat*" ou outro meio de comunicação em tempo real; Outras faculdades poderão usar este espaço para seu conteúdo;
	- Programas jornalísticos, onde os alunos de jornalismo possam aplicar os conhecimentos adquiridos no curso e ao mesmo tempo informar sobre demais assuntos de interesse da Unesp;
	- Programas experimentais que não tem espaço nas emissoras de TV convencionais;
- o Técnicas para montagem de grade de programação vertical e horizontal;
- o Técnicas para montagem do roteiro de programação, com treinamento para cálculo de tempo, controle de horário e distribuição dos conteúdos;
- o Contato permanente com a comissão organizadora da SUA para montar a programação didática a ser transmitida a partir das oficinas e palestras;

## - **Setor de Operações**

- o Defini que o Dennis e César seriam os responsáveis gerais, respondendo a mim e hierarquicamente superiores a todos os demais setores. A hierarquia com determinação de autoridade se fez necessária para que o projeto funcionasse na implantação pois com autoridade e disciplina cada membro voluntário não foge aos seus objetivos e cumpre o esperado;
- o O Dennis e César aprovaram o Thiago como Coordenador Geral de Operações pela dedicação e facilidade de trânsito entre todos;
- o Dei o treinamento ao Thiago com a participação do Dennis sobre:
	- **Práticas operacionais de cada setor;**
	- Contato permanente com todos os outros setores, principalmente Programação e Jornalismo para estar sempre atento às necessidades operacionais para que cada um possa cumprir suas necessidades;
- Caminhos das informações no processo operacional de uma emissora de TV;
- o esperado da função, como encaminhar os problemas mais comuns às soluções adequadas sem criar trauma nos relacionamentos;
- Controlar os horários de trabalho de cada voluntário operacional;

## - **Equipe de UM (Unidade Móvel)**

- o Foi dado treinamento aos responsáveis pela Engenharia e para os operadores da UM sobre:
	- **Estrutura disponível;**
	- **Inerligação entre os equipamentos de áudio e vídeo;**
	- Uso da Switcher com duas câmeras, VT, DVD e conversos de Computador par avídeo (para as palestras multimídia);
	- Uso e configuração do conversor VGA para vídeo composto;
	- Sistema de comunicação;
	- Normas e procedimentos das práticas operacionais da UM para atender à Programação e Jornalismo em transmissões ou gravações de palestras e entradas ao vivo do Jornalismo;

## - **Equipe de Reportagem do Jornalismo**

o Para que os boletins e as matérias a serem produzidos atendessem às necessidades de uma emissão do TV, foi necessários dar treinamento para: produtor de jornalismo, repórter, cinegrafista e editor de VT;

- o Assim, dei treinamento aos que realizariam estas funções, desde as práticas de relacionamento entre produtor e entrevistado, postura do repórter frente a câmera, planos de enquadramento para a melhor qualidade técnica e estética para os cinegrafistas;
- o Foi dada a explicação sobre os motivos de respeitar a "retranca" (título da matéria ou boletim) desde a criação na pauta até o produto editado a ser exibido;
- o Na seqüência foram treinados para fazer a captura do material na ilha de edição, edição, exportação para o sistema da WebTV;
- o Como parte das Normas e Procedimentos, foi dada a explicação sobre o registro em formulário apropriado para a tramitação de informações entre o Setor de Jornalismo, Setor de Programação e o Setor de Exibição;

### **3.6-Transmissão experimental**

Para preparar toda equipe para as transmissões durante a Semana Universitária do Audiovisual, preparamos uma transmissão experimental do programa "Obra Aberta";

O programa "Obra Aberta" é um programa de auditório, ao vivo, com platéia, totalmente organizado durante o semestre letivo, na disciplina Organização de Produção em TV 2, ministrada por este pesquisador, como prática interdisciplinar, onde os produtos audiovisuais produzidos no semestre, em todas as demais disciplinas, seriam apresentados, não na forma de apresentação do trabalho ao professor, mas apresentar os trabalhos realizados na forma de um programa de TV,

servindo assim para aplicar os conhecimentos adquiridos nas disciplinas num produto final como programa de TV;

Assim, fizemos a inauguração oficial da FAAC WebTV, dentro do período de testes técnicos, a transmissão de um programa ao vivo, gerado diretamente do nosso estúdio no Laboratório de TV, com audiência registrada até fora do Brasil;

Fiz a divulgação do programa, utilizando minha lista de e-mail com mais de 1600 nomes;

No dia e hora marcados os professores das disciplinas estavam presentes no laboratório para avaliar os alunos e muitos *webespectadores* tentaram se conectar;

O número de acessos foi muito grande ao mesmo tempo e o nosso servidor, humildemente preparado para ser nosso transmissor, o micro emprestado do pólo, não agüentou e travou três vezes.

Cada vez que recolocávamos no ar, o número de conexões crescia muito rapidamente e ele travava novamente. Depois da terceira retomada e número de acessos diminuiu e o servidor se manteve no ar;

Foi frustrante ver muitos interessados se conectarem e perderem a conexão, mas o teste era justamente para sabermos os eventuais problemas, por isso foi muito válido, pudemos tirar conclusões importantes para a estruturação definitiva da FAAC WebTV;

Entre os conectados estava uma amiga pessoal, que recebeu a divulgação por e-mail e se conectou na hora do programa. Durante a transmissão ela me ligou dizendo que estava assistindo ao programa da Itália, contente em ver o que estávamos transmitindo;

## **3.7-Durante a SUA – Semana Universitária do Audiovisual**

Uma vez realizada a primeira transmissão foi possível detectar problemas técnicos e operacionais, os quais foram solucionados dentro das limitações.

Desta forma, a estruturação e treinamento de pessoal, com vistas à primeira transmissão de conteúdo científico estava pronta.

Durante o evento foram produzidos diariamente:

- o Diversos boletins jornalísticos, informando sobre o evento, conforme relatório emitido pela Profa. Maria Helena Gamas, Editora Chefe da FAAC WebTV;
- o 01 telejornal diário, ao vivo, com apresentadora em estúdio, matérias editadas e entradas ao vivo do local da palestra que aconteceria em seguida;
- o 01 palestra diária, ao vivo, diretamente do Auditório da Central de Salas de Aula;

A realização dos trabalhos nesta semana aconteceram graças à participação dos Professores Maria Helena Gamas, João Baptista Winck e dos alunos relacionados na lista de distribuição das funções.

## **3.8-Pós Semana Universitária do audiovisual**

Nosso compromisso era devolver o computador da Pólo, o que estava servindo como servidor de exibição, mas esta devolução só pode acontecer em 04/08/2005 após montar uma máquina provisória para não tirarmos a TV do ar.

Foi montada uma programação padronizada para permanecer no ar até dia 05/08/2005, ainda experimentalmente.

## **3.9-Infra-estrutura necessária para a FAAC WebTV permanecer no ar**

Após as análise necessárias, pudemos relacionar algumas necessidades estruturais para manter a FAAC WebTV no ar para atendimento aos objetivos propostos.

As pesquisas para chegar ao resultado atual tiveram início há mais de 06 (seis) anos. Em 2002 publiquei sobre a TV na Internet. Neste período realizei muitas experiências aplicando e analisando os resultados obtidos.

A seguir estão relacionadas as necessidades básicas para que a FAAC WebTV possa cumprir o básico desejado. Esta relação foi atualizada posteriormente, pois a cada transmissão realizada o nível de detalhamento foi se tornando mais aprofundado. A relação aqui apresentada foi a que deu origem ao processo.

### **3.9.1- Para exibição**

- 02 microcomputadores, Pentium 4 com processador de 4GHz ou superior, memória RAM superior a 01 Gb e demais periféricos como placa de som, teclado, mouse, etc;
- 02 placas de captura de áudio e vídeo igual ou superior a Pinnacle Liquid Edicion;
- 08 HD com 160 Gb de armazenamento ou superior; velocidade 7.200 RPM ou superior;
- 02 HD externo com conexão via USB ou Fire-wire com capacidade de armazenamento superior a 300 Gb com rotação superior a 7200 RPM;
- 04 placas de rede de velocidade giga-byte;
- 01 switcher de lógica 16 portas para conexão giga-byte;
- 02 monitores de vídeo 10 polegadas;
- 02 Seletores de áudio e vídeo S-Vídeo 05x02 ou superior;
- 02 seletores de áudio e vídeo composto 04x02 ou superior;
- 02 distribuidores de áudio e vídeo composto;
- 02 distribuidores de áudio e vídeo S-vídeo;
- Cabos e conectores diversos;
- Demais acessórios

## **3.9.2- Para o telejornalismo**

- Uso do estúdio do laboratório de TV em horários previamente programados;
- 02 câmeras MiniDV com porta fire-wire, para produção de matérias e boletins;
- 02 microcomputadores Pentium 4, com processador 3 GHz ou superior, com memória RAM de 1 Gb ou superior, com 04 HD (cada micro)capacidade de 120 Gb ou superior, rotação 7.200 RPM ou superior, com placa de vídeo com opção de saída em S-Vídeo, com placa de rede e velocidade Giga-byte; Para captura e edição de matérias e boletins;
- 02 gravadores de vídeo em MiniDV de mesa "stand-alone";
- 04 monitores de vídeo de 10 polegadas;
- Cabos e conectores diversos;
- Demais acessórios

## **3.9.3- Para a UM – Entradas ao vivo de jornalismo ou transmissão de Palestras**

- 01 switcher de vídeo para 04 entradas ou um seletor de áudio e vídeo corte seco padrão 04x01;
- 01 mixer de áudio para 08 entradas para microfone ou linha;
- 02 monitores de vídeo de 10 polegadas para preview e PGM;
- 01 monitor de vídeo de 10 polegadas para monitoração do sinal de retorno na SW no LabTV;
- 01 monitor de vídeo de 10 polegadas para monitoração das entradas de vídeo;
- 01 quad-splite para permitir monitorar quatro sinais de vídeo em apenas um monitor;
- 02 codificadores de áudio e vídeo para UTP;
- 02 câmeras MiniDV;
- Cabos e conectores diversos;
- Demais acessórios

## **3.9.4- Recursos Humanos**

- A partir de agora vamos definir como ficará a estrutura técnicaoperacional e criar as equipes de estudo para visual, grade, produção e outras;

- A criação oficial das funções permitirá definir o número de pessoas em todas as áreas e as funções poderão ser ocupadas por alunos bolsistas, estagiários e voluntários;
- A participação de professores e técnicos é indispensável;

## **3.10-Produtos Científicos transmitidos pela FAAC WebTV**

Com a estrutura montada, foi possível aplicar os conhecimentos adquiridos durante todo processo de pesquisa, em favor da difusão do saber.

Assim os seguintes eventos foram transmitidos ao vivo:

## **3.10.1- SUA - Semana do Audiovisual**

**Período:** de 04 a 08 de julho de 2005

**Local**: Auditório da Central de Salas de Aulas da FAAC – Unesp Campus Bauru

## **Durante o evento foram produzidos diariamente**:

- o Diversos boletins jornalísticos, informando sobre o evento;
- o 01 telejornal diário, ao vivo, com apresentadora em estúdio, matérias editadas e entradas ao vivo do local da palestra que aconteceria em seguida;
- o 01 palestra diária, ao vivo, diretamente do Auditório da Central de Salas de Aula;

## **3.10.2- Simpósio FAAC 30 Anos – Interface das Representações Urbanas em Tempos de Globalização**

**Período**: de 22 a 26 de agosto de 2005

**Local**: Sesc Bauru

## **Durante o evento foram produzidos diariamente**:

- o Diversos boletins jornalísticos, informando sobre o evento;
- o 01 telejornal diário, ao vivo, com apresentadora em estúdio, matérias editadas e entradas ao vivo do local da palestra que aconteceria em seguida;
- o 03 palestras diárias, ao vivo, diretamente do Sesc Bauru, via ADSL;

## **3.10.3- IV Simpósio Nacional de Ciências da Comunicação**

**Período**: dia 10 de dezembro de 2005

**Local**: Auditório "Manoel Antonio do Santos", na Unesp, Campus Bauru

## **Durante o evento foram transmitidos ao vivo:**:

- o Cerimônia de abertura
- o 11 palestras
- o 03 debates
- o Cerimônia de encerramento

## **Após o evento:**

- o Todas as palestras e debates foram disponibilizados na internet na página pessoal deste pesquisador;
- o Até março de 2006 as palestras ficaram disponíveis em <http://www.willians.pro.br/faacwebtv/index2.htm>
- o Foi produzido um CD-Vídeo contendo todo o conteúdo que foi gravado durante o Simpósio, sendo entregue à organização do Simpósia uma cópia deste CD-Vídeo para que fizesse parte da documentação da organização e também para que possa ser duplicado e entregue para cada participante;
- o Cópia deste CD-Vídeo está em anexo neste relatório;

## **CONCLUSÃO**

Foi gratificante concentrar os esforços pessoais e conjuntos com todos aqueles que entraram como colaboradores deste projeto e pesquisa, vislumbrando os resultados obtidos.

O caminho está aberto para que esta estrutura proposta venha servir de base para novos projetos com objetivos afins.

Os estudos de convergência dos meios, convergência de linguagens, produção audiovisual com objetivos didáticos e outras necessidades que envolvam os recursos tecnológicos como apoio para distribuição do saber, encontram aqui um longo trajeto já percorrido com resultados bastante amplos.

Outros cursos, unidades e departamentos já tomaram conhecimento das possibilidades abertas com a transmissão de TV pela Internet e da FAAC WebTV para atender seus objetivos pedagógicos e já solicitaram incluir a difusão de seus eventos via FAAC WebTV, consolidando assim este meio como uma integrante obrigatório no processo educativo.

Assim, concluo que a pesquisa permitiu unir informações de relevância tecnológica e práticas, que permitiu oferecer algumas propostas concretas e, principalmente, exeqüíveis, para fazer desta nova tecnologia de comunicação, a transmissão da TV pela Internet, uma nova ferramenta didática para a escola, seja ela no formato convencional ou como tecnologia de educação à distância.

Bauru, 28 de fevereiro de 2006.

Willians Cerozzi Balan

## **GLOSSÁRIO**

De termos utilizados neste relatório.

*ADSL - "Asymmetric Digital Subscriber Line*", ou Linha Digital Assimétrica para Assinante. ADSL é uma tecnologia que permite transferência digital de dados em alta velocidade por meio de linha telefônica de cobre comum, com pares trançados.

*Chat*: recurso disponível pela Internet, que permite navegadores em computadores distantes comunicarem-se via texto digitado e lido "*on-line*" permitindo a interação entre os interlocutores.

*Codec:* abreviação de codificador – decodificador, o sistema que converte os sinais de áudio e vídeo em arquivo compatível para o tráfego pela Internet, em protocolo que permite compactar os sinais no transmissor e descompactar no receptor.

*Download:* ação de trazer todo o arquivo remoto, completo, para o computador do usuário, para depois abrir e se utilizar do arquivo. Se for uma aula em vídeo, seria gravar toda a aula no próprio micro para depois assistir;

*Streaming:* ação de assistir o vídeo pela internet, continuamente, ou seja, o produto vai sendo assistido ao mesmo tempo em que está sendo trazido para o micro do usuário.

*Vídeo "on-demand":* quando os vídeos estão armazenados em um servidor de web, e pode ser assistido por qualquer usuário a qualquer tempo, sendo desnecessário o *webespectador* conectar-se em dia e horário previamente programado como ocorreria na televisão convencional;

*Webespectador*: termo criado por este pesquisador para definir o espectador de TV via Internet.

## **BIBLIOGRAFIA**

ALMEIDA, L. "**Filmando em HDTV**" *In:* Revista Tela Viva. São Paulo: Editora Glasberg, Nº89, Janeiro/2000.

BALAN, W C. **A Iluminação em Programas de TV:** arte e técnica em harmonia. Dissertação de Mestrado, Bauru, Unesp, 1997

BARBOSA, O. **"A Tevê casa com a Internet"**, *In:* Revista Info Exame. São Paulo: Editora Abril, Ano 16, Nº178, Janeiro/2001.

BONASIO, V. **Televisão:** Manual de Produção & Direção. Belo Horizonte, Editora Leitura, 2002.

CALVENTE, E. **"Técnicas e Padrão de Compressão"** Revista Tela Viva, n.o 73. Setembro/2000.

CASTELLS, M. **A Sociedade em Rede**. 2ª Ed. São Paulo: Paz e Terra, 1999.

CESTARI, P.E.T. **TV Digital,** daqui pra frente o que será diferente? Monografia de Conclusão de Curso sob orientação de Willians Cerozzi Balan, Unesp, FAAC Campus Bauru, 2001.

COSTA, B. **"Transmissão em Bits".** In: Revista Tela Viva, Junho/2000 SIQUEIRA, E. **"Prepare-se: vem aí a revolução da TV Digital"** In: O Estado de S.Paulo, Economia, 03/06/2001.

CPqD. **Relatório Integrador dos Aspectos Técnicos e Mercadológicos da Televisão Digital.** Brasília, Março/01.

LEVY, P. **O que é o virtual?** 3 ed. Trad. Paulo Neves. São Paulo: Editora 34, 1999.

MAGRICH, A. **Televisão: Transmissão e Recepção.** São Paulo: Érica, 1989.

MARTINS, J. "**Televisão sobre IP"** In: Revista Produção Profissional, revista de comunicação e técnica audiovisual, nº 47, Bolina Editorial, Novembro/2005,

MCLUHAN, M. **Os Meios de Comunicação como Extensões do Homem.** 4ª Ed. São Paulo: Cultrix, 1964.

NASCIMENTO, A.G. **A Estética do Audiovisual Contemporâneo.** Monografia de Conclusão de Curso sob orientação de Willians Cerozzi Balan, Unesp, FAAC Campus Bauru, 2005

NEGROPONTE, N. **A Vida Digital**. São Paulo: Companhia das Letras, 1995.

VILCHES, L. **A migração digital**. São Paulo: Loyola, 2003

WATKINSON, J. **"Como funciona a Transmissão Digital"** In: Revista Broadcasting & Cable, Janeiro/2000.

ZYS, N. **"TV digital - Melhor sob qualquer ângulo"** In: Especial TV Digital. Terra On Line - Seção Informática

## **SITES CONSULTADOS**

ABERT - [www.abert.org.br](http://www.abert.org.br/) acessado em todo período da pesquisa..

ANATEL - [www.anatel.gov.br](http://www.anatel.gov.br/) acessado em todo período da pesquisa.

ATSC – [www.atsc.org](http://www.atsc.org/) acessado em todo período da pesquisa.

Aula via Internet: O Espectro de Freqüência e a Comunicação Social [www.willians.pro.br/frequencia](http://www.willians.pro.br/frequencia) (publicação deste pesquisador)

Digital 71 (Portugal) - [www.digital71.tv](http://www.digital71.tv/) acessado em todo período da pesquisa.

DV - Digital Video Magazine, USA, Internet: [www.dv.com](http://www.dv.com/) acessado em todo período da pesquisa.

DVB – Digital Video Broadcasting System - [www.dvb.org](http://www.dvb.org/) acessado em todo período da pesquisa.

Jornal Meio & Mensagem - [www.meioemensagem.com.br](http://www.meioemensagem.com.br/) acessado em todo período da pesquisa.

Revista da ABERT – [www.abert.org.br](http://www.abert.org.br/) acessado em todo período da pesquisa.

Revista RNT (Revista Nacional de Telecomunicações) [www.telepress.com.br](http://www.telepress.com.br/) acessado em todo período da pesquisa.

Revista SET (Sociedade de Engenharia de Televisão) – [www.set.com.br](http://www.set.com.br/) acessado em todo período da pesquisa.

Revista Tela Viva, São Paulo, Internet: [www.telaviva.com.br](http://www.telaviva.com.br/) acessado em todo período da pesquisa.

Revista TV & Vídeo - CC Intern. Publishing Inc Colômbia [www.tvyvideo.com](http://www.tvyvideo.com/) acessado em todo período da pesquisa.

Tudo sobre TV – site [www.tudosobretv.com.br](http://www.tudosobretv.com.br/) acesso em maio de 2003

## **ANEXOS**

- DOC.001 Projeto da FAAC WebTV
- DOC.002 Carta de convite aos interessados em participar da FAAC WebTV
- DOC.003 Relação de alunos participantes
- DOC.004 Divulgação primeira transmissão da FAAC WebTV
- DOC.005 Convite para assistir a programação normal
- DOC.006 Divulgação do evento SUA
- DOC.007 Relatório da Profa. Maria Helena sobre a cobertura da SUA
- DOC.008 Divulgação do Simpósio 30 Anos da FAAC no SESC
- DOC.009 Divulgação do IV Simpósio Nacional de Ciências da Comunicação
- DOC.010 CD-Vídeo com as palestras gravadas e transmitidas durante o IV Simpósio Nacional de Ciências da Comunicação

## **DOC.001 – Projeto da FAAC WebTV**

#### **DOC.002 – Carta de convite aos interessados em participar da FAAC WebTV**

#### **Ref: FAAC WebTV Convite aos interessados**

#### **Olá Pessoal**

O Prof. Dino deu sinal verde para iniciarmos o projeto FAAC WebTV.

Por isso convido aos interessados para uma reunião nesta segunda-feira dia 06/06/2005 às 17:00 Hs no laboratório de TV. Até este horário estarei em aula na sala 73, sairei da aula direto para o laboratório.

#### **Pauta:**

- Explicar o projeto e trocar idéias a respeito;
- Dividir os setores e definir os coordenadores de área;
- Iniciar o preenchimento de funções nas coordenações das áreas;
- Explicar as tarefas;
- Cronograma;

#### **As áreas são:**

- Engenharia e infra-estrutura TV e Informática
- Exibição
- Produção de Videografismo
- Produção Website
- Unidade Móvel
- Programação
- Jornalismo
- Divulgação

Peço que divulguem aos colegas que queiram participar. Conto com a presença dos interessados.

Grato pela atenção

Willians

## **DOC.003 – Relação de alunos participantes**

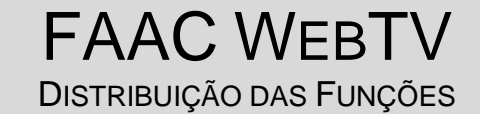

Na reunião de 06/06/2005, foram distribuídas as funções conforme descrito

a seguir.

As vagas em aberto serão preenchidas por escolha do coordenador da área.

#### **Coordenação Executiva**

#### **– Orientação: Prof. Willians Cerozzi Balan**

Coordenação: compartilhada com Denis Yoshida e César Casella

#### **Equipe de Engenharia e Infraestrutura**

### **– Orientação: Prof. Willians Cerozzi Balan**

- Denis Yoshida
- César Casella
- José Benedito Guerreiro
- Augusto Giancristofaro

#### Coordenador de Operações

Thiago Bonadie Fraccarolli

#### **Equipe de Exibição**

#### **– Orientação: Prof. Willians Cerozzi Balan**

Coordenador de Exibição: Wagner Cavazin

- Wagner Cavazin **Magner Cavazin** Operador Master
	-
	- Alexandre Gomes do Nascimento Operador Master
- Rubia Helena de Farias Nascimento Operador de VT
- Isabella Bueno Vieira da Rocha Operador de VT

#### **Equipe de Programação**

#### **– Orientação: Prof. João Batista Winck**

- Coordenação: Lucas Augusto Ferreira Oliveira
- Lucas Augusto Ferreira Oliveira
- Léo Vitor Alves Redondo
- Equipe a ser definida

#### **Equipe de Videografismo**

#### **– Orientação: Prof. João Batista Winck**

Coordenador de Videografismo: Bruno Macedo da Silva

- Bruno Macedo da Silva
- Equipe a ser definida

#### **Equipe de UM**

#### **– Orientação: Prof. Willians Cerozzi Balan**

Coordenação: Fernando Ramos Geloneze

- Fernando Ramos Geloneze Montagem
- Vinicius Ramires Álvares Montagem
- Vladimir Bianchini Filho Montagem e Direção de TV
- Gabriela Camargo Borghi Apoio Operacional e Câmera
- Kátia Esmeralda Nascimento dos Reis Apoio Operacional e Câmera<br>Maria Carolina de Oliveira Vieira Apoio Operacional e Câmera
- 
- 
- 
- 
- 
- 
- 
- Apoio Operacional e Câmera
- Licínia de Freitas Iossi  **Apoio Operacional e Câmera**

## **– Orientação: Profa. Maria Helena Gamas**

Coordenação:

- **Editora Chefe**: Profa Maria Helena Gamas
	- **Equipe de redação:** a ser montada:
		-
- Jornalismo;<br>- Jornalismo;  $\circ$  01 editor de texto;
- **Equipe de reportagem** a ser montada:
	- o 02 produtores - Jornalismo;
	- o 02 repórteres - - - - - - - Jornalismo;<br>o Cinegrafista equipe 1 Clara Medeiros Mancuso Radialismo
	- o Cinegrafista equipe 1 Clara Medeiros Mancuso Radialismo o Cinegrafista equipe 2 - Sara Carvalho
	- o Cinegrafista equipe 3 Carlos Augusto de M.A.Cunha- Radialismo
	- o Cinegrafista equipe 4 Thais das Neves Khatounian Radialismo

#### **Equipe do telejornal**: a ser montada:

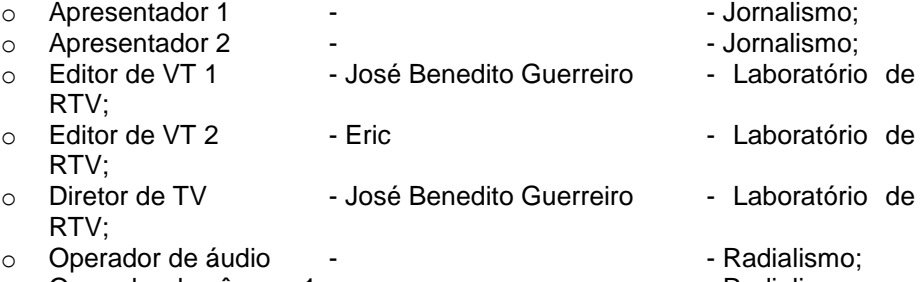

- o Operador de câmera 1  $\blacksquare$
- o Operador de câmera 2 - Radialismo;
	-
- o Operador de GC - Radialismo;  $\circ$  Operador de TP

#### **Equipe de Produção Web Site**

### **– Orientação:**

- Coordenação:
- Equipe a ser definida

#### **Equipe de Divulgação**

#### **– Orientação:**

Coordenação: Lívia Fernandes Cerqueira Leite

- Lívia Fernandes Cerqueira Leite
- Thais Goldkorn
- Koraíça Prince Tessari de Lima

As equipes de programação e exibição iniciam os trabalhos nesta terça-feira dia 07/06/2005 conforme as orientações já passadas.

Sucesso a todos

Willians Cerozzi Balan Professor - Organização

## **DOC.004 – Divulgação primeira transmissão da FAAC WebTV**

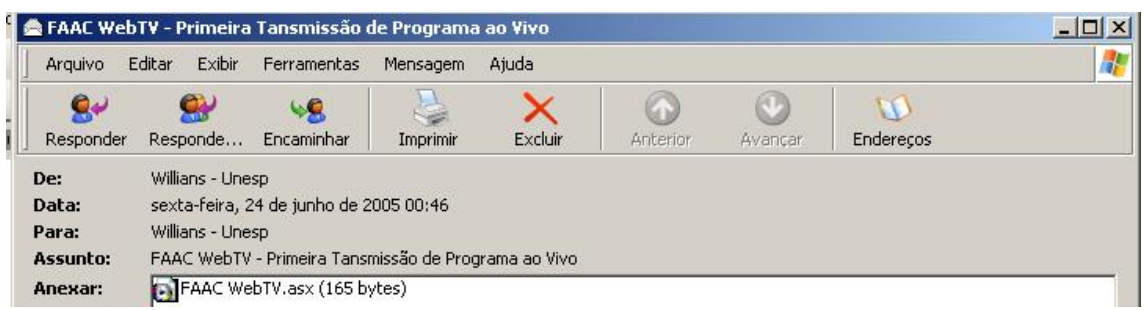

## **Olá a todos**

Aprimorando aidna mais a FAAC WebTV em fase experimental, nesta sexta-feira dia 24 de junho de 2005, faremos a primeira transmissão ao vivo desde o estúdio do Laboratório de TV da FAAC Campus Bauru. Será à partir das 10:00 Hs (da manhã).

Trata-se do programa de final de semestre, produzido pelos alunos do Curso de Rádio e TV, como resultado dos trabalhos interdisciplinares. Será apresentado pela jornalista Adalgisa Pires.

O programa apresentará banda ao vivo, vários vídeos produzidos neste semestre, incluindo o vídeo comemorativo da FAAC inteirametne produzido pelos alunos. Será bastante animado. Inclusive com direito às falhas inerentes ao processo experimental e do vivo.

Conecte-se executando o arquivo FAAC WebTV.asx em anexo. Caso seu programa de e-mail não permita executar diretamente, clique [aqui,](http://www.tbr.locaweb.com.br/webtv/faacwebtv.asx) para download, salve em uma pasta e depois o execute.

Ou se preferir, acesse<http://www.faac.unesp.br/audiovisual/webtv/> e clique em "assista agora".

É necessário possuir conexão em Banda Larga.

Se puder envie uma mensagem para [willians@faac.unesp.br](mailto:willians@faac.unesp.br) relatando suas impressões. Estamos em fase de pesquisa e qualquer opinião será bem vinda.

Abraços a todos

Willians Cerozzi Balan Prof. Comunicação Social FAAC Campus Bauru

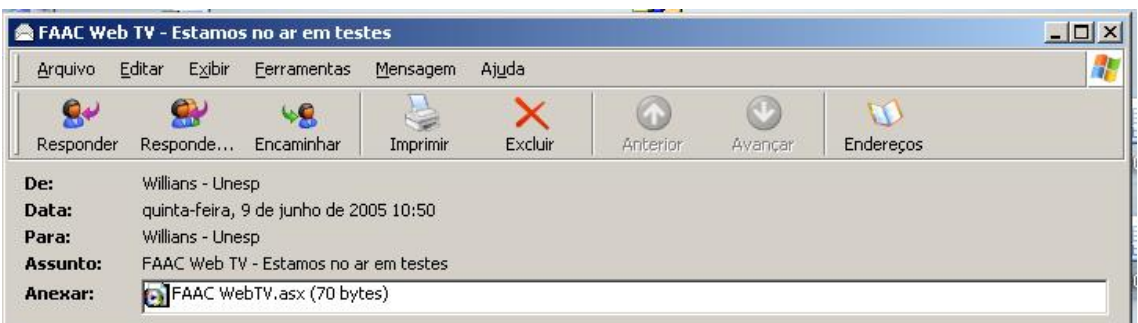

## **Olá Amigos**

As equipes de Engenharia e Exibição trabalharam bastante e entramos no ar para testes 05 (cinco) dias antes do previsto. Parabéns a eles. Para acessar a FAAC WebTV, basta executar o arquivo [FAAC WebTV.asx] anexo a este e-mail.

Sugiro salvar o arquivo [FAAC WebTV.asx] no Desktop do seu computador para facilitar seu acesso à TV.

Nesta fase estamos analisando eventuais problemas que possam ocorrer na prática para o recebimento de áudio e vídeo.

Por isso peço a gentileza que, aqueles que puderem, acessem a programação por pelo menos 10 (dez) minutos e se tiverem algum problema, enviem uma mensagem para [willians@faac.unesp.br](mailto:willians@faac.unesp.br) e para [tv@faac.unesp.br](mailto:tv@faac.unesp.br) relatando o problema encontrado, assim poderemos tomar as providências corretivas.

Importante: por enquanto estamos codificando apenas para acesso em banda larga, rodando 24 hs por dia com uma programação exclusiva para testes técnicos e operacionais.

Como estamos em testes, pode ser que a transmissão seja interrompida momentaneamente para ajustes, retornando em seguida, por isso se você não conseguir conectar na primeira tentativa, aguarde alguns minutos e tente novamente.

Desde já agradeço a especial colaboração de todos.

Abraços

Willians Cerozzi Balan FAAC

## **DOC.005 – Convite para assistir a programação normal**

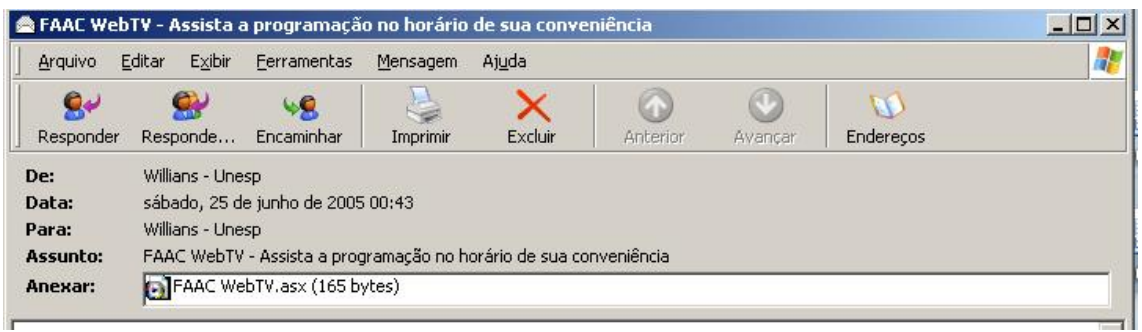

#### **Olá**

A **FAAC WebTV** está no ar com uma nova programação e nesta semana cumprindo o papel educativo.

Até o dia 08/07 estará acontecento a **Semana Universitária do Audiovisual** na Unesp - Campus Bauru.

#### **Assista a cobertura do evento nos seguintes horários: - De segunda dia 04 à sexta dia 08/07**

 - às 13, 14, 15, 16 e 17 Horas, boletins jornalísticos de dois minutos, com informações sobre o evento;

- às 19:00 Hs - telejornal com informações gerais da Unesp e também do evento;

#### **- Nesta Terça-Feira dia 05/7**

 - a partir das 19:30 Hs - transmissão ao vivo das palestras sobre produção de vídeo com exibição de vídeos e comentários sobre as respectivas produções;

Utilize a programação didática oferecida pela FAAC WebTV.

#### **Para acessar a FAAC WebTV**

**Opção 1:** executar o arquivo FAAC WebTV.asx em anexo nesta mensagem;

**Opção 2:** caso seu programa de e-mail não permita executar diretamente, [clique aqui,](http://www.tbr.locaweb.com.br/webtv/faacwebtv.asx) para download do arquivo. Se ele não rodar automaticamente, salve-o em uma pasta e depois o execute;

**Opção 3:** acesse diretamente via *browser* clicando neste link: <http://www.faac.unesp.br/audiovisual/webtv/> . Na página escolha o link "assista agora streaming";

Obrigado pela atenção.

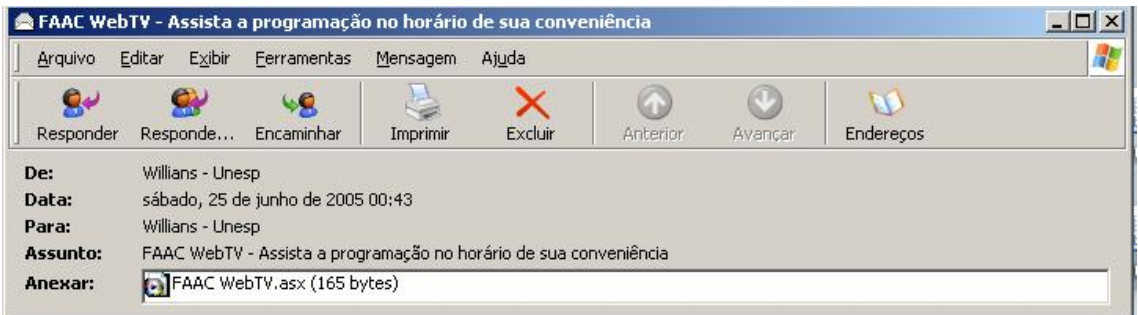

#### **Olá**

A **FAAC WebTV** está no ar com uma nova programação e nesta semana cumprindo o papel educativo.

Até o dia 08/07 estará acontecento a **Semana Universitária do Audiovisual** na Unesp - Campus Bauru.

#### **Assista a cobertura do evento nos seguintes horários:**

#### **- De segunda dia 04 à sexta dia 08/07**

 - às 13, 14, 15, 16 e 17 Horas, boletins jornalísticos de dois minutos, com informações sobre o evento;

- às 19:00 Hs - telejornal com informações gerais da Unesp e também do evento;

#### **- Nesta Terça-Feira dia 05/7**

 - a partir das 19:30 Hs - transmissão ao vivo das palestras sobre produção de vídeo com exibição de vídeos e comentários sobre as respectivas produções;

Utilize a programação didática oferecida pela FAAC WebTV.

#### **Para acessar a FAAC WebTV**

**Opção 1:** executar o arquivo FAAC WebTV.asx em anexo nesta mensagem;

**Opção 2:** caso seu programa de e-mail não permita executar diretamente, [clique aqui,](http://www.tbr.locaweb.com.br/webtv/faacwebtv.asx) para download do arquivo. Se ele não rodar automaticamente, salve-o em uma pasta e depois o execute;

**Opção 3:** acesse diretamente via *browser* clicando neste link: <http://www.faac.unesp.br/audiovisual/webtv/> . Na página escolha o link "assista agora streaming";

Obrigado pela atenção.

### **DOC.006 – Divulgação do evento SUA**

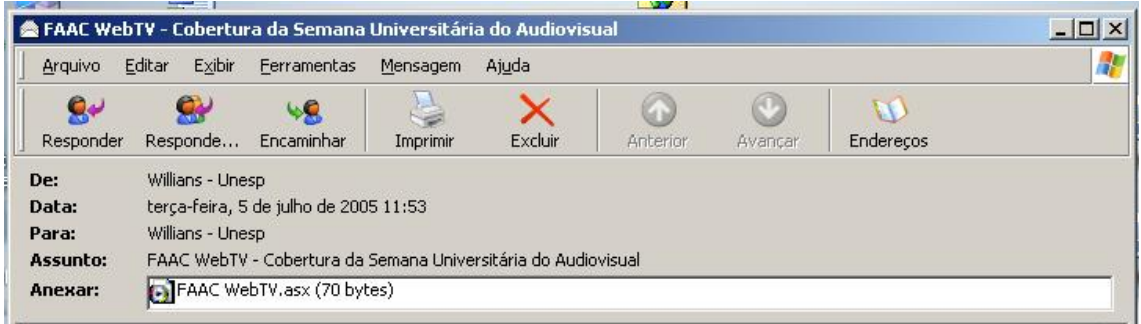

### **Olá**

A **FAAC WebTV** está no ar com uma nova programação e nesta semana cumprindo o papel educativo.

Até o dia 08/07 estará acontecento a **Semana Universitária do Audiovisual** na Unesp - Campus Bauru.

#### **Assista a cobertura do evento nos seguintes horários:**

#### **- De segunda dia 04 à sexta dia 08/07**

 - às 13, 14, 15, 16 e 17 Horas, boletins jornalísticos de dois minutos, com informações sobre o evento;

- às 19:00 Hs - telejornal com informações gerais da Unesp e também do evento;

#### **- Nesta Terça-Feira dia 05/7**

 - a partir das 19:30 Hs - transmissão ao vivo das palestras sobre produção de vídeo com exibição de vídeos e comentários sobre as respectivas produções;

Utilize a programação didática oferecida pela FAAC WebTV.

#### **Para acessar a FAAC WebTV**

**Opção 1:** executar o arquivo FAAC WebTV.asx em anexo nesta mensagem;

**Opção 2:** caso seu programa de e-mail não permita executar diretamente, [clique aqui,](http://www.tbr.locaweb.com.br/webtv/faacwebtv.asx) para download do arquivo. Se ele não rodar automaticamente, salve-o em uma pasta e depois o execute;

**Opção 3:** acesse diretamente via *browser* clicando neste link: <http://www.faac.unesp.br/audiovisual/webtv/> . Na página escolha o link "assista agora streaming";

Obrigado pela atenção.

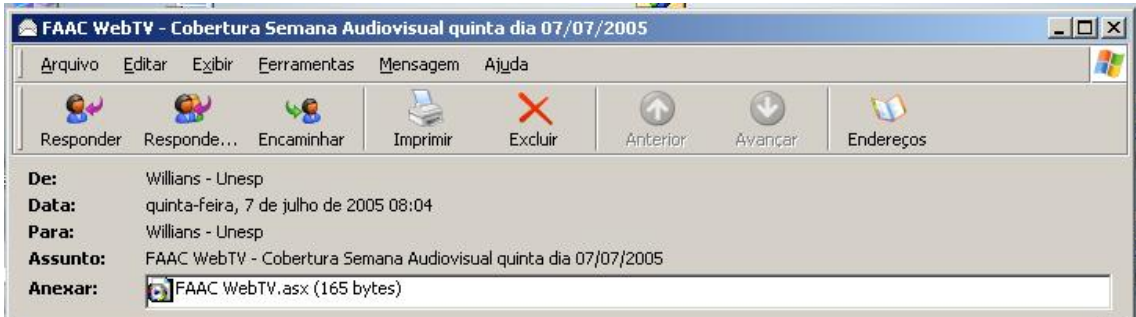

#### **Olá**

A **FAAC WebTV** está transmitindo a **Semana Universitária do Audiovisual** que acontece na Unesp - Campus Bauru.

#### **Assista a cobertura do evento nos seguintes horários:**

 - 13, 14, 15, 16 e 17 Horas, boletins jornalísticos de dois minutos, com informações sobre o evento;

- 19:00 Hs - telejornal com informações gerais da Unesp e também do evento;

 - 19:30 Hs - Palestra sobre HDTV (Televisão em alta definição) com o profissional Antonio Leonel da Luz;

 - 21:00 Hs - Mostra de Vídeos da Semana Universitária do Audiovisual com comentários dos produtores;

Não perca a programação didática oferecida pela FAAC WebTV.

#### **Nos demais horários assista aos seguintes programas:**

- **E fica o dito pelo não dito** - comédia. Produzida para Conclusão de Curso;

- **Júlio Prestes** - documentário. Produzido para Conclusão de Curso;

 - **A Droga Joga com Você** - campanha contra as drogas. Produzido para Conclusão de Curso;

 - **De frente pro crime...** - videoclipe musical com animação de massinha pela técnica "Stop-Motion", sobre a música de Aldir Blanc;

 - **Ipê** - videoclipe musical com a cantora Paula Veloso. Produzido como exercício das disciplinas;

 - **O Parque de Juraci** - videoclipe-comédia musical com animação de massinha pela técnica "Stop-Motion", sobre a música de Zeca Balero. Produzido para Conclusão de Curso;

 - **Como é que é?** - infantil com temática educativa. Produzido como exercício das disciplinas;

 - **Olha para mim e me ama** - teatro experimental, baseado na obra de Clarice Lispector. Produzido como exercício das disciplinas;

- **Action** - programa de esportes apresentando Golfe e Vôo a Vela;

#### **Para acessar a FAAC WebTV**

**Opção 1:** executar o arquivo FAAC WebTV.asx em anexo nesta mensagem;

Opção 2: caso seu programa de e-mail não permita executar diretamente, [clique aqui,](http://www.tbr.locaweb.com.br/webtv/faacwebtv.asx) para download do arquivo. Se ele não rodar automaticamente, salve-o em uma pasta e depois o execute;

**Opção 3:** acesse diretamente via *browser* clicando neste link:

<http://www.faac.unesp.br/audiovisual/webtv/> . Na página escolha o link "assista agora streaming";

Obrigado pela atenção.

## **DOC.007 – Relatório da Profa Maria Helena sobre a cobertura da SUA**

# FAAC WEBTV

## **COBERTURA DA SEMANA UNIVERSITÁRIA DE AUDIOVISUAL**

Programação do Jornalismo para cobertura do evento para divulgação em boletins e telejornais.

## **4 Segunda Feira 04/07/2005**

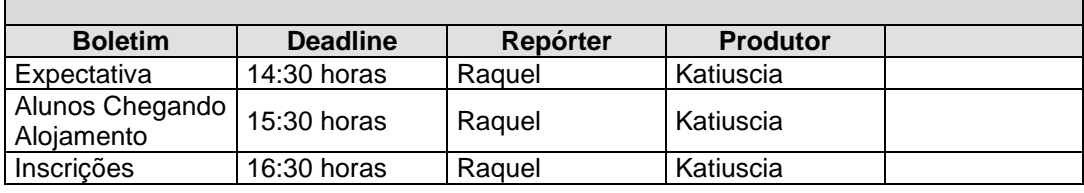

## **5 Terça Feira 05/07/2005**

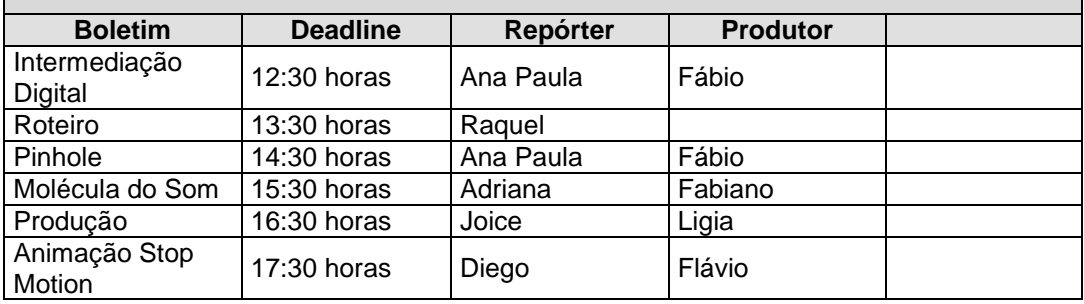

## **6 Quarta Feira 06/07/2005**

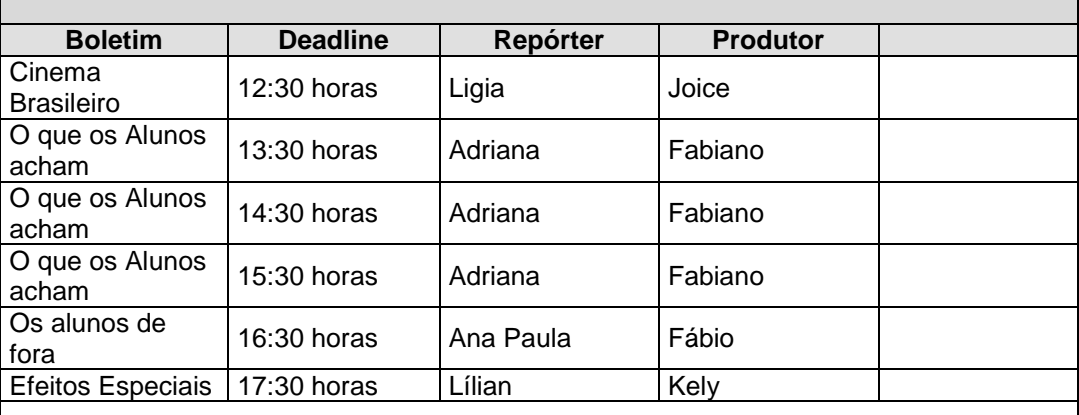

## **6.1- Cobertura da Palestra: Joice / Luis Fabiano**

## **7 Quinta Feira 07/07/2005 Boletim Deadline Repórter Produtor** 12:30 horas Boletim da palestra 06/07 13:30 horas Joice Fabiano Boletim GTA | 14:30 horas | Ana Paula | Fábio 15:30 horas Prévia da palestra 16:30 horas Lílian Kely **Cobertura da Palestra HDTV: Lílian / Kely**

## **DOC.008 – Divulgação do Simpósio 30 Anos da FAAC no SESC**

#### **Olá**

A **FAAC WebTV** está no ar com uma nova programação e nesta semana cumprindo o papel educativo.

No período de 22 a 26 de agosto estará acontecendo a **o Simpósio Interfaces das Representações Urbanas em Tempos de Globalização** como atividade comemorativa dos 30 Anos da FAAC, no SESC Bauru.

Assista às palestras e mini-cursos ao vivo pela FAAC Web TV em tempo real ao vivo do Sesc Bauru.

Veja a programação completa no site [www.faac.unesp.br/webtv.](http://www.faac.unesp.br/webtv)

Utilize a programação didática oferecida pela FAAC WebTV.

#### **Para acessar a FAAC WebTV**

**Opção 1:** executar o arquivo FAAC WebTV.asx em anexo nesta mensagem;

Opção 2: caso seu programa de e-mail não permita executar diretamente, [clique aqui,](http://www.tbr.locaweb.com.br/webtv/faacwebtv.asx) para download do arquivo. Se ele não rodar automaticamente, salve-o em uma pasta e depois o execute;

**Opção 3:** acesse diretamente via *browser* clicando neste link: <http://www.faac.unesp.br/audiovisual/webtv/> . Na página escolha o link "assista agora streaming";

Obrigado pela atenção.

## **DOC.009 – Divulgação do IV Simpósio Nacional de Ciências da Comunicação**

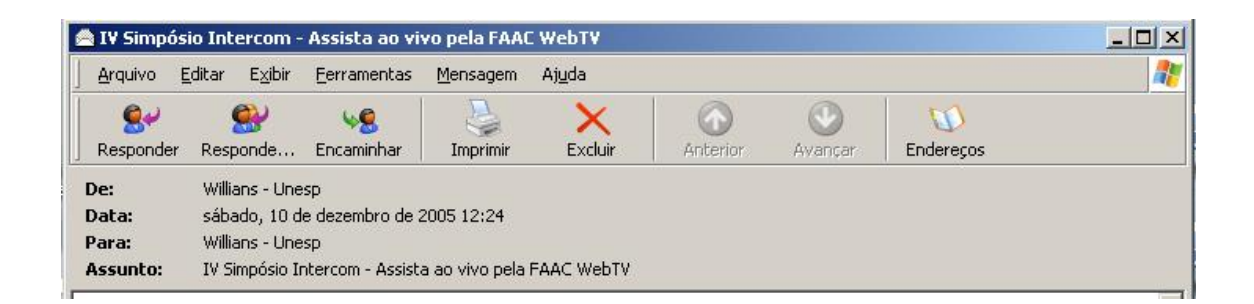

#### **Olá**

Acontece neste sábado dia 10/12/2005, o **IV Simpósio Nacional de Ciências da Comunicação**, no auditório 01 da Unesp - Campus Bauru.

O evento será transmitido ao vivo pela FAAC WebTV: - dia 10/12 - sábado; - à partir da 08:00 Hs;

Para assistir, acesse o site [http://www.faac.unesp.br/rtv/.](http://www.faac.unesp.br/rtv/)

Para enviar perguntas, sugestões e críticas envie e-mail para [webtv@bol.com.br.](mailto:webtv@bol.com.br)

Após o simpósio assista à programação normal da FAAC WebTV, transmitida 24 Hs por dia.

Obrigado pela atenção.

**DOC.010 – CD-Vídeo com as palestras gravadas e transmitidas durante o IV Simpósio Nacional de Ciências da Comunicação**